**RAPPORT**

Material och produktion 010 722 33 68 Coralie.cauquil@ri.se

Kontaktperson Datum Beteckning Sida Coralie Cauquil 2024-03-13 P120954 1 (20)

## **Accelererad korrosionsprovning av spikar**

**RISE Research Institutes of Sweden AB Korrosion - Fordon och ytskydd** Utfört av

Coralie Cauquil

**Uppdragsgivare:** Villaägarnas riksförbund **Er referens:** Ulf Stenberg

#### **RISE Research Institutes of Sweden AB**

Box 857 501 15 BORÅS Isafjordsgatan 28 A 164 40 Kista

010-516 50 00 033-13 55 02 info@ri.se

Konfidentialitetsnivå

K2 - Intern

Postadress Besöksadress Tfn / Fax / E-post Detta dokument får endast återges i sin helhet, om inte RISE Research Institutes of Sweden AB i förväg skriftligen godkänt annat.

### **1. Beskrivning av provobjekt**

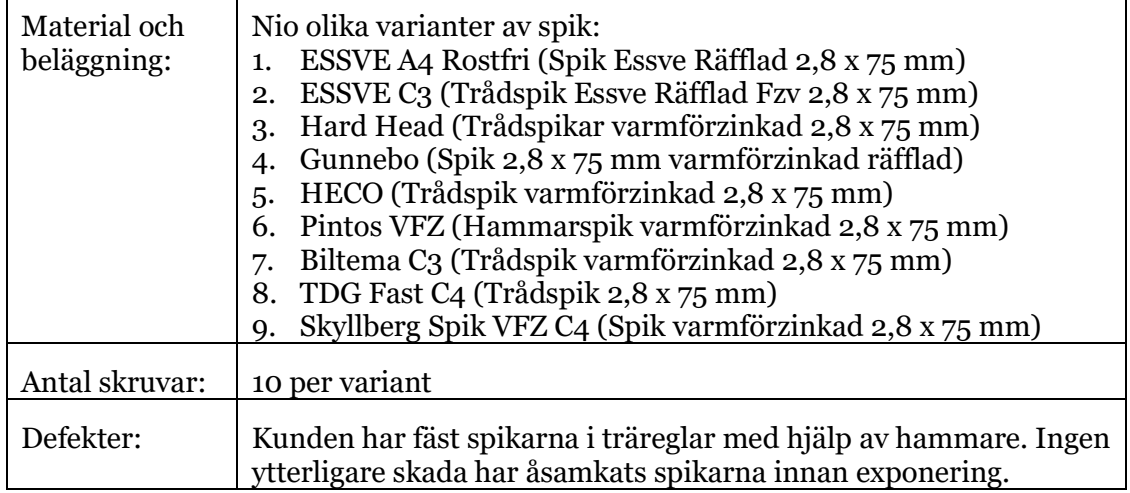

#### **2. Provningsmetod**

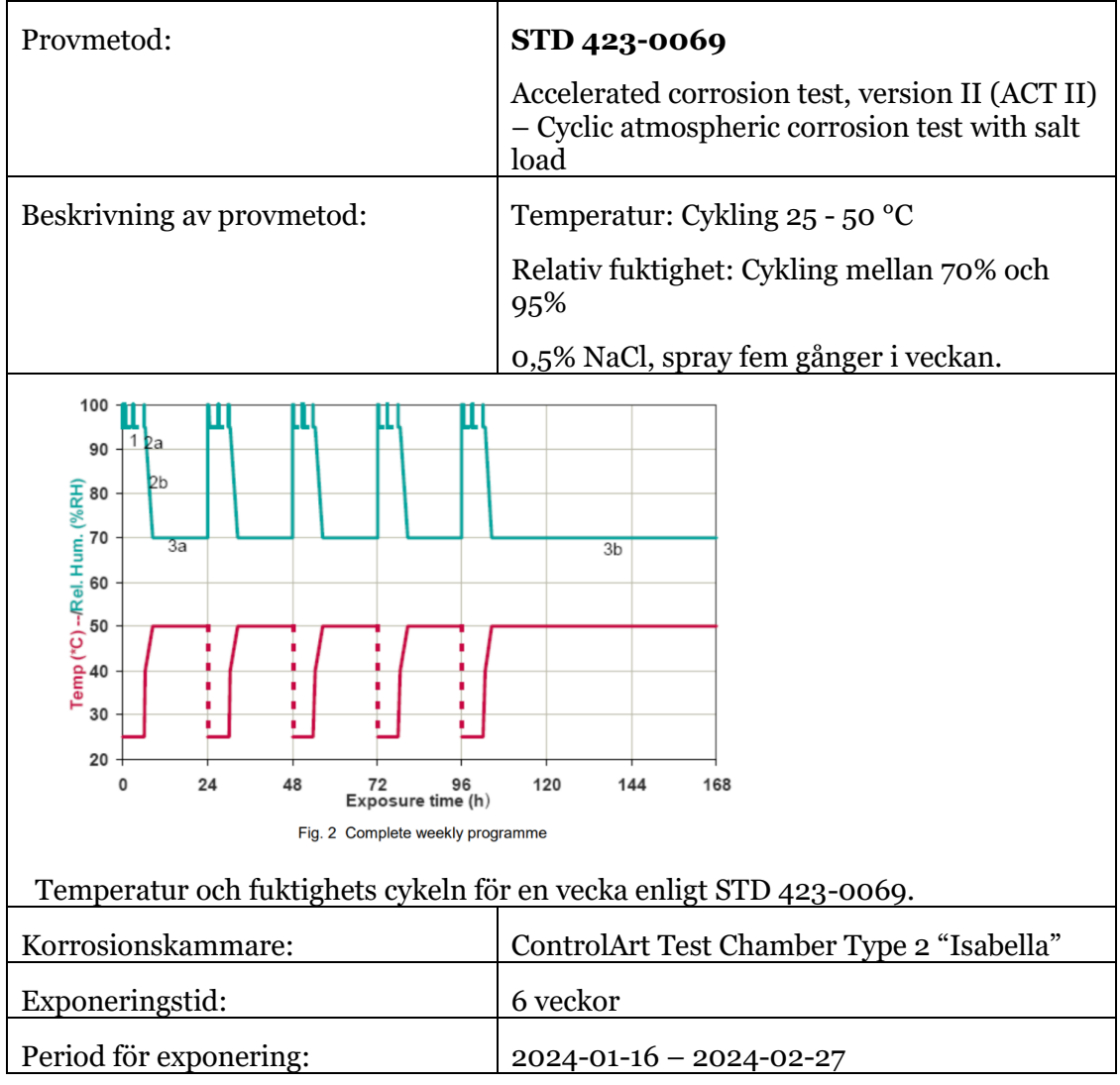

#### **3. Utvärdering**

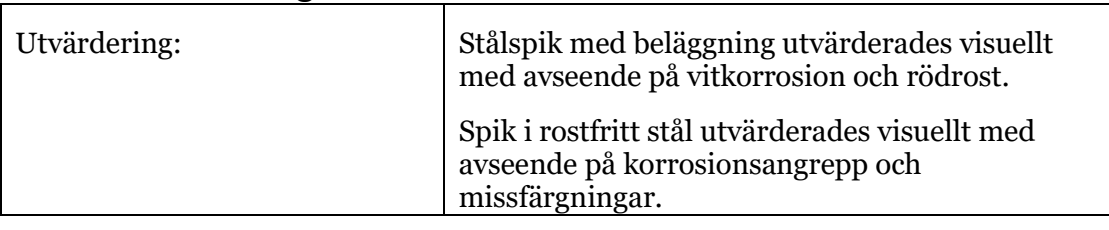

#### **4. Resultat**

En översikt av resultaten visas i [Tabell 1](#page-2-0) oc[h Tabell 2.](#page-3-0) Samtliga zink-belagda spikar uppvisade vitkorrosion efter en veckas exponering. Rödrost observerades på många spikar efter tre veckor och nästintill samtliga spikar efter sex veckors exponering. Dock var skillnaden i utbredning av rödrost olika, vilket visas [i Tabell 2.](#page-3-0) Gunnebo uppvisar bäst resultat utifrån kriteriet att flest spikar är utan rödrost på huvudet efter sex veckors exponering. ESSVE C3 uppvisar stor variation med låg andel rödrost på de flesta spikarna men med stor andel rödrost på en av spikarna.

Rostfria spikar kan inte bedömmas utifrån samma kriterier som spikar med zinkbeläggning. Korrosionshärigheten av de rostfria spikarna, ESSVE A4, bedöms vara god med endast ytliga korrosionsangrepp och missfärgningar.

En översikt av hur korrosionen har utvecklats för det spikhuvud som uppvisar lägst korrosionshärdighet av respektive spiksort efter 1, 3 och 6 veckors exponeringstid visas i [Figur 1](#page-4-0). Detaljerade bilder på en spik per typ visas i Appendix 1 och översiktbilder på samtliga spikar visas i Appendix 2.

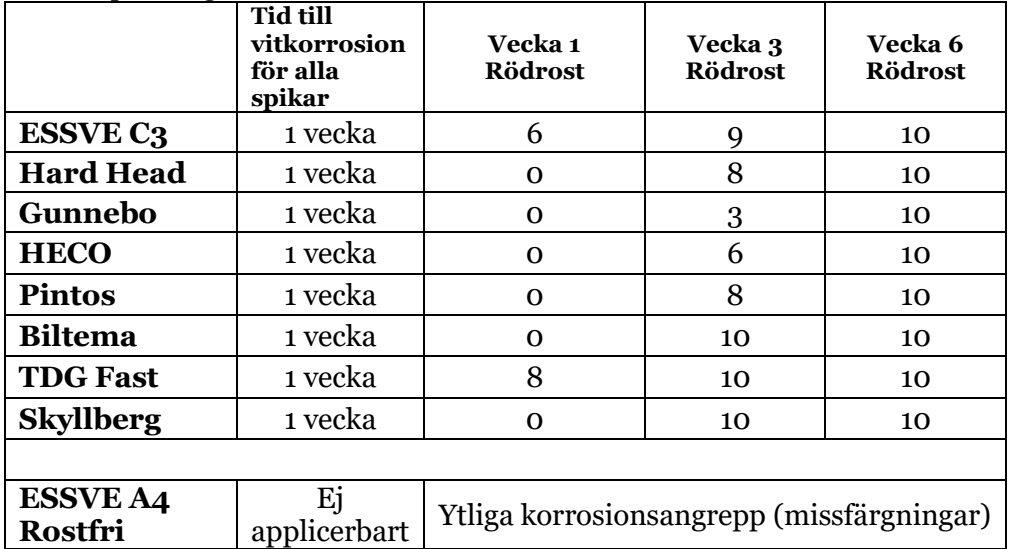

<span id="page-2-0"></span>Tabell 1. Tid till vitkorrosion samt antal spikar med rödrost av respektive typ efter 1, 3 och 6 veckors exponering.

<span id="page-3-0"></span>Tabell 2. Andel synlig rödrost efter 6 veckors exponering. Bedömningen är uppdelad mellan spikens huvud och kropp. Nedanstående färgmarkeringar uppvisar i vilken kategori de tio spikarna av respektive spiksort hamnar samt i samt i de fall där det är kraftig rödrost (>40%).

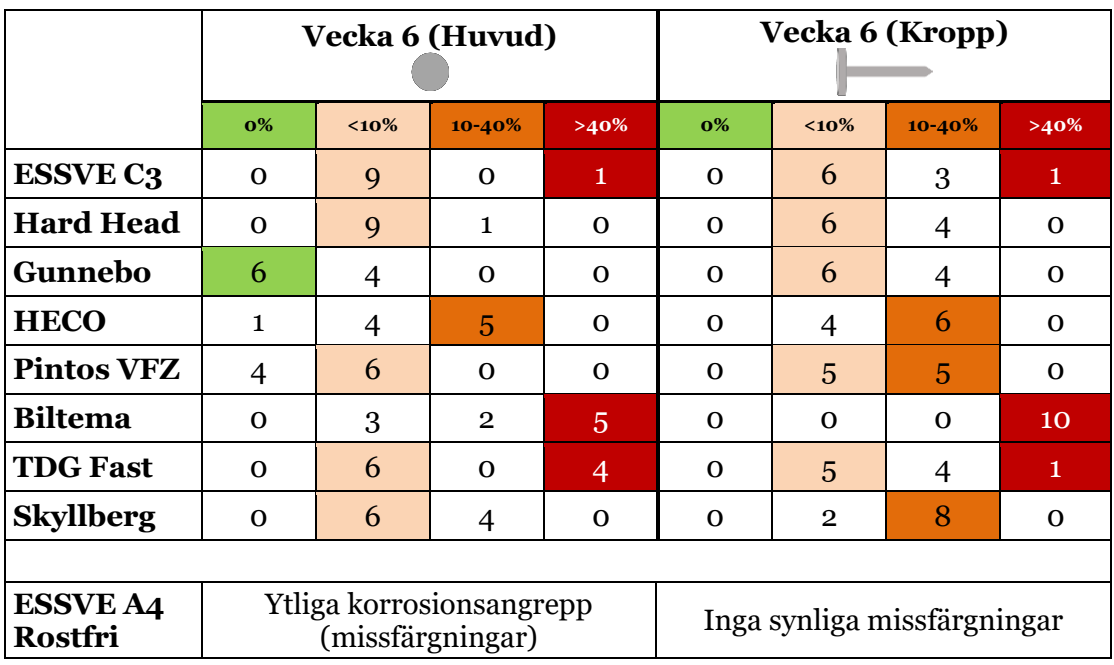

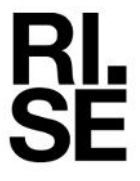

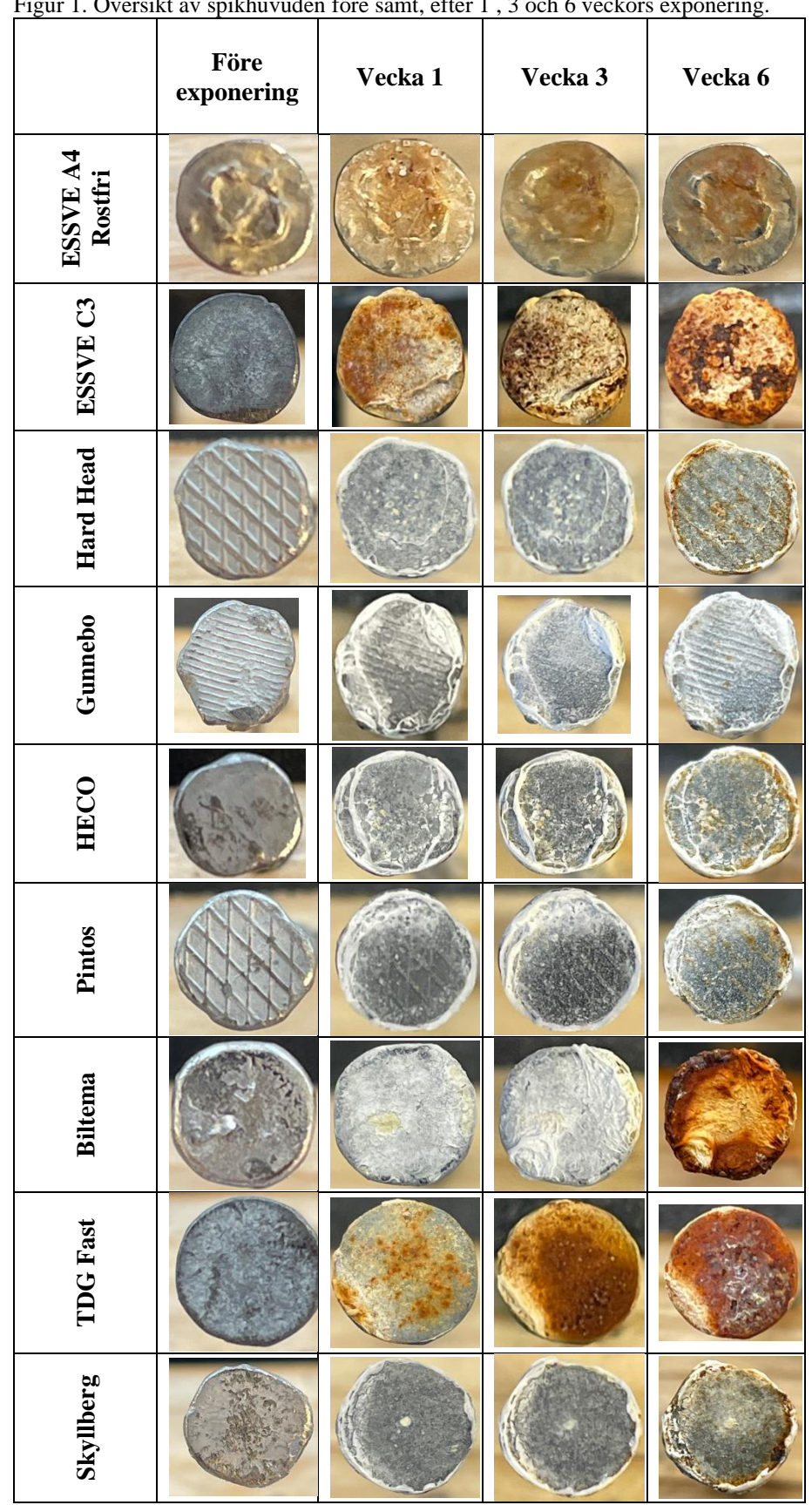

#### <span id="page-4-0"></span>Figur 1. Översikt av spikhuvuden före samt, efter 1 , 3 och 6 veckors exponering.

#### **Bedömning av korrosionshärdighet**

Betyg på spikarnas korrosionshärdighet på en 5-gradig skala visas i [Tabell 3.](#page-5-0) Betyget är bedömt utifrån resultatet efter en sex veckors accelererad korrosionsprovning. Vid bedömning av spikarnas korrosionhärdighet har i första hand huvudet beaktats.

Det bör poängteras att den utförda provningen är kraftigt accelererad och att korrosionen på zinkbeläggningen i stads- eller lantatmosfär är betydligt lägre och att zinkskiktens skyddande förmåga i dessa miljöer kommer vara mångårig. Den utförda provningen visar dock på tydliga skillnader mellan de olika spikarnas korrosionshärdighet. Biltema och TDG Fast får båda betyget 1 utifrån uppställda betygskriterier, men Biltema är avsevärt sämre än TDG Fast.

<span id="page-5-0"></span>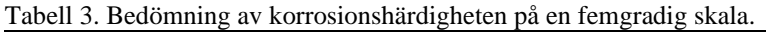

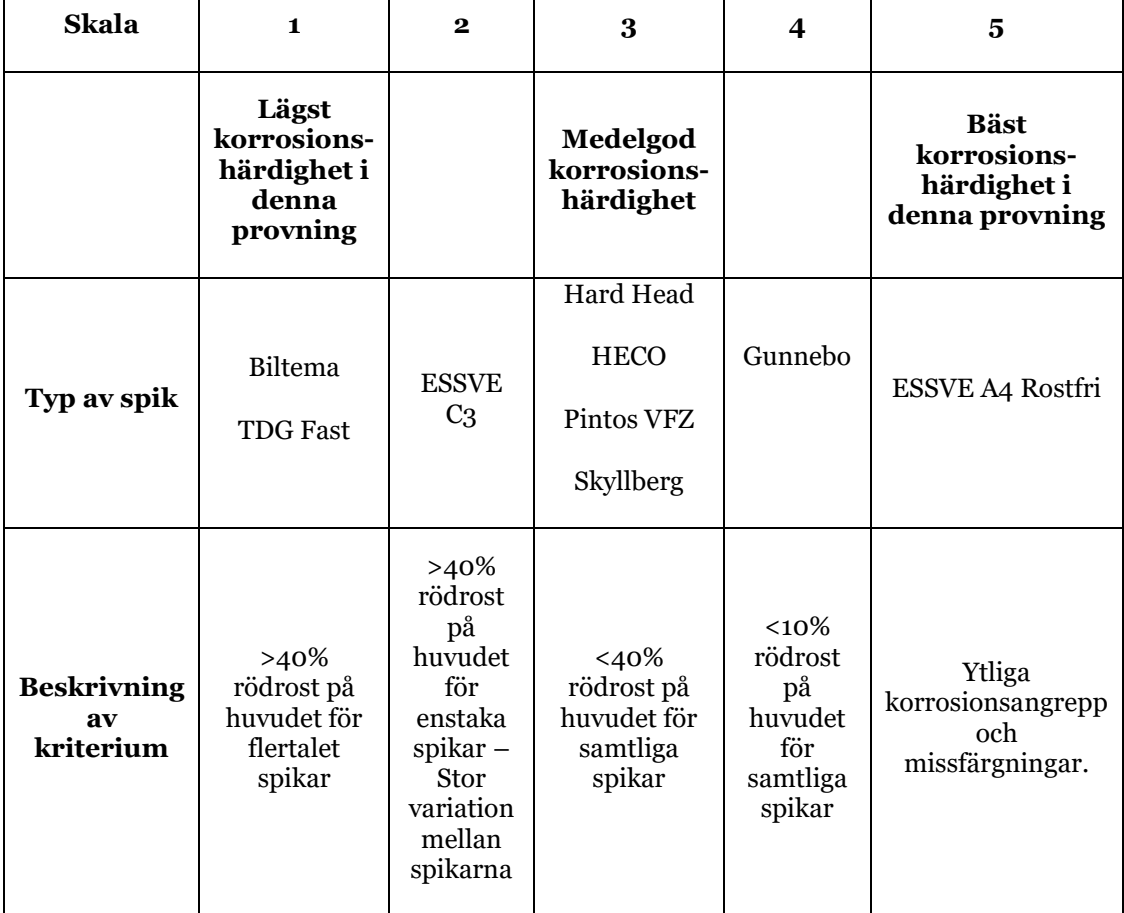

## **5. Appendix 1 – Detaljerade bilder på en spik per typ**

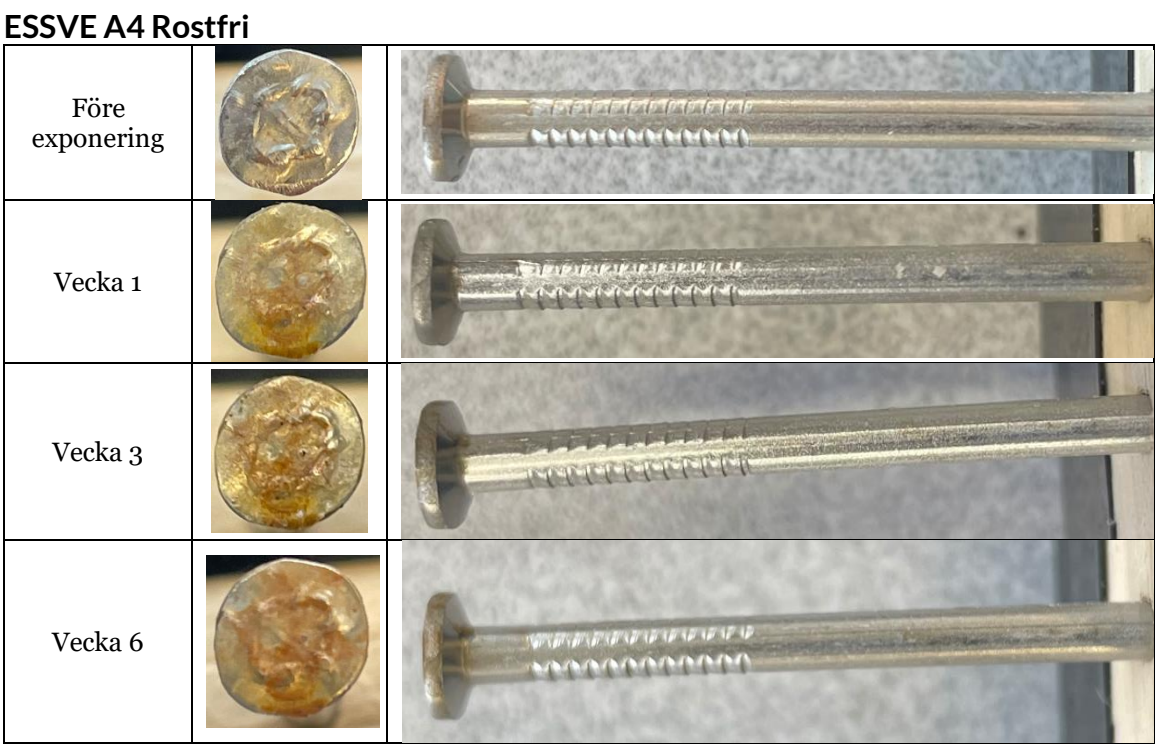

#### **ESSVE C3**

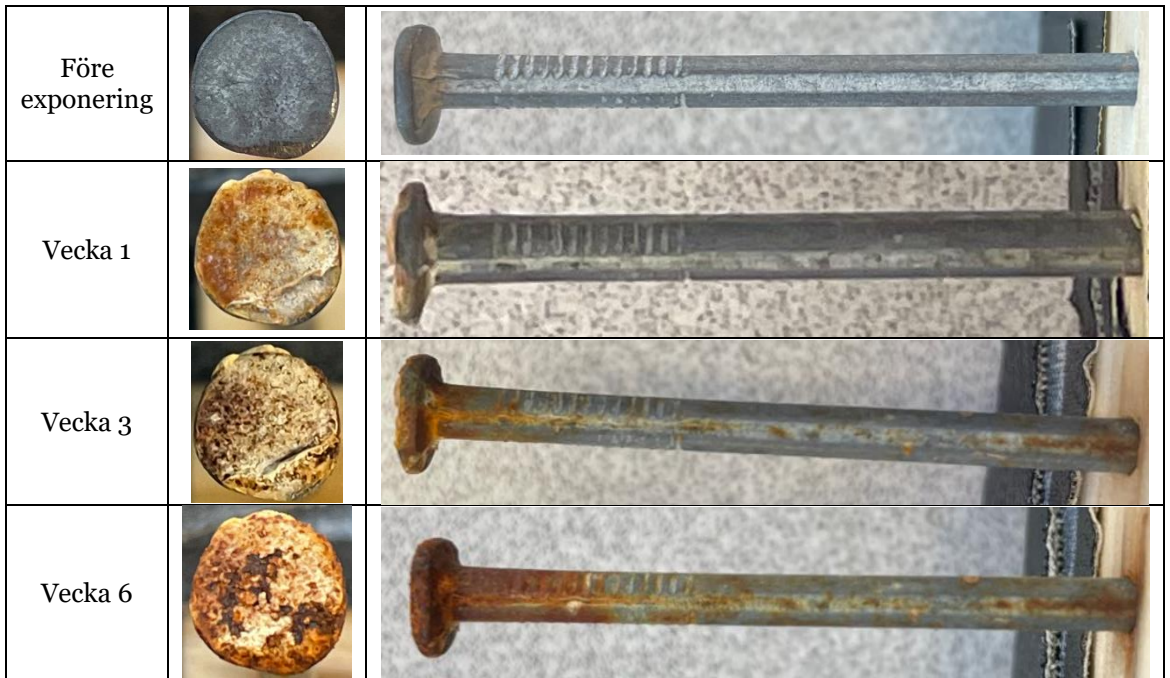

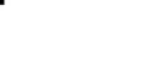

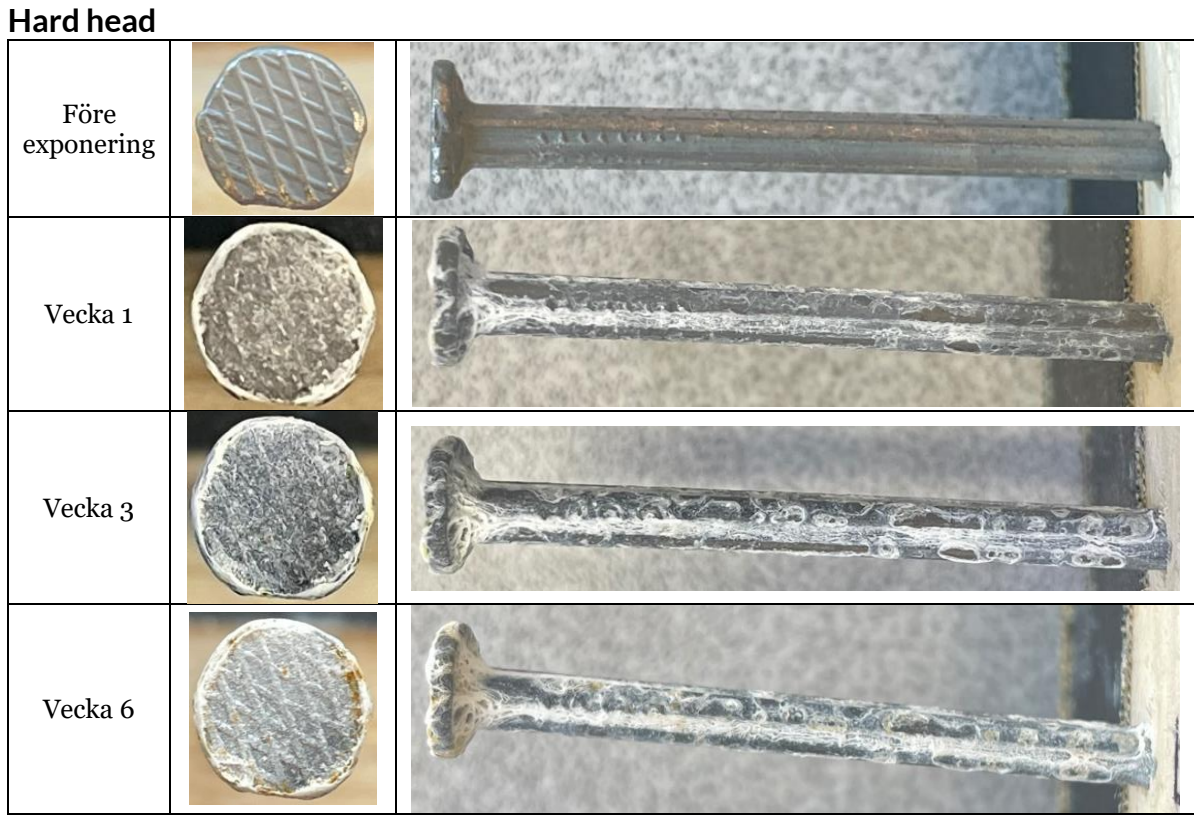

2024-03-13

#### **Gunnebo**

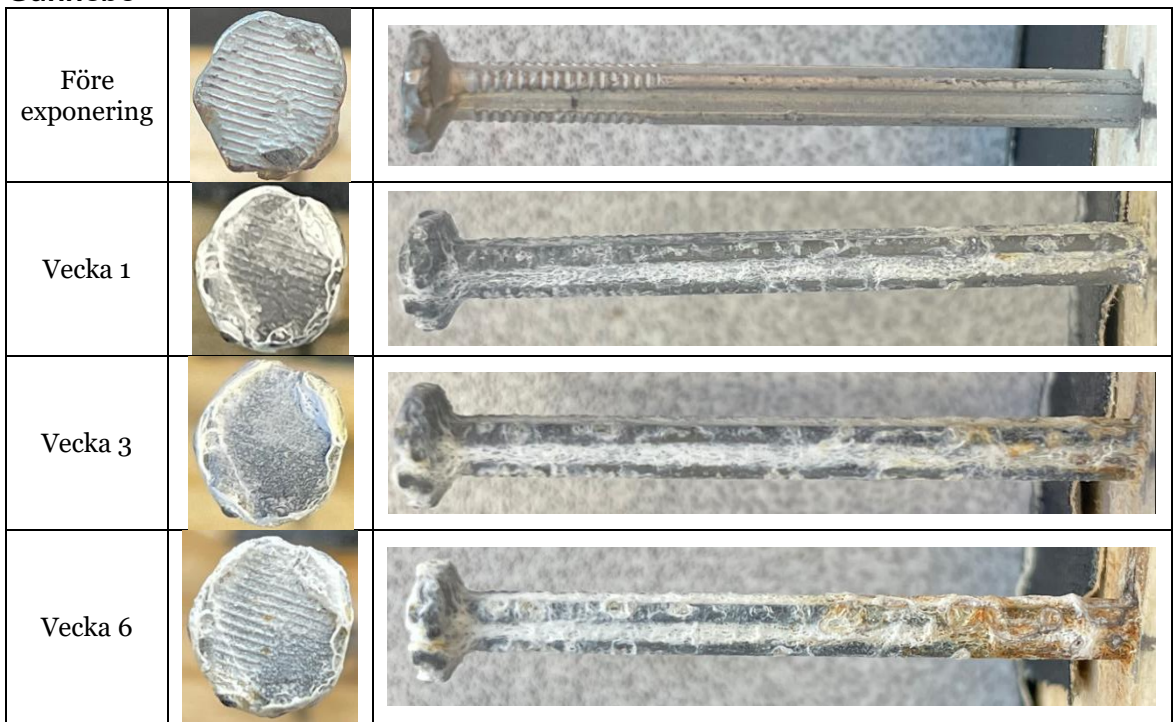

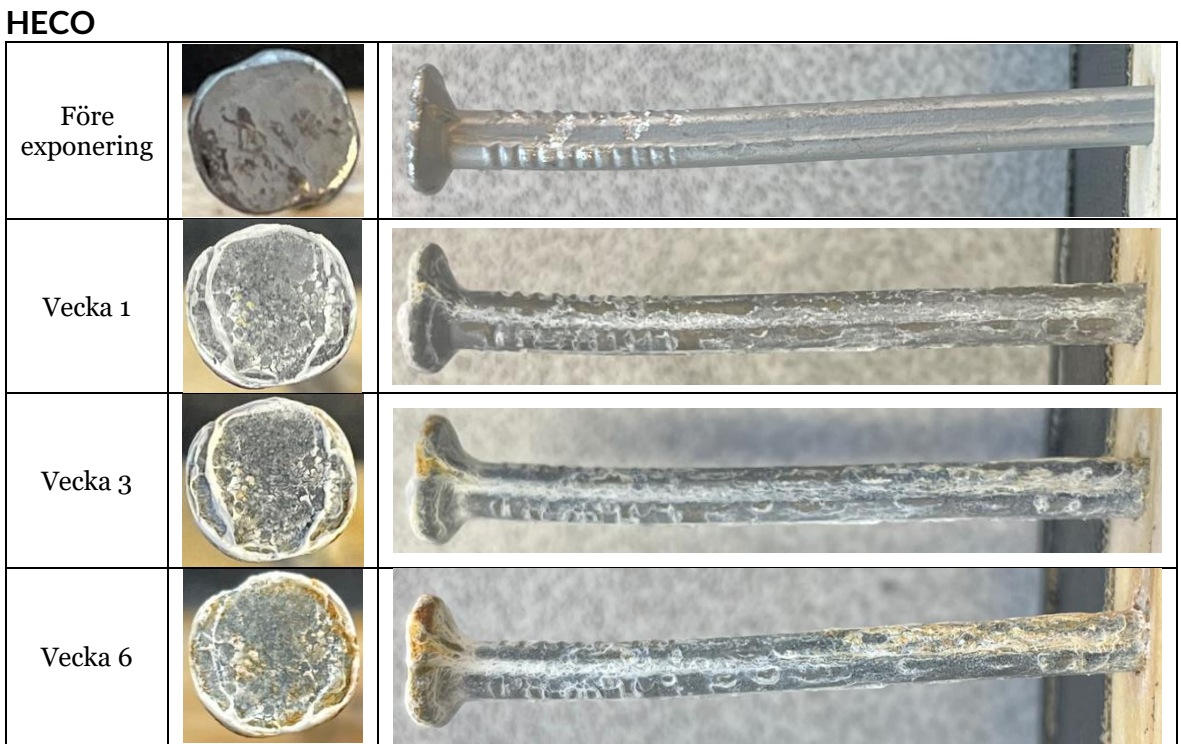

#### **Pintos**

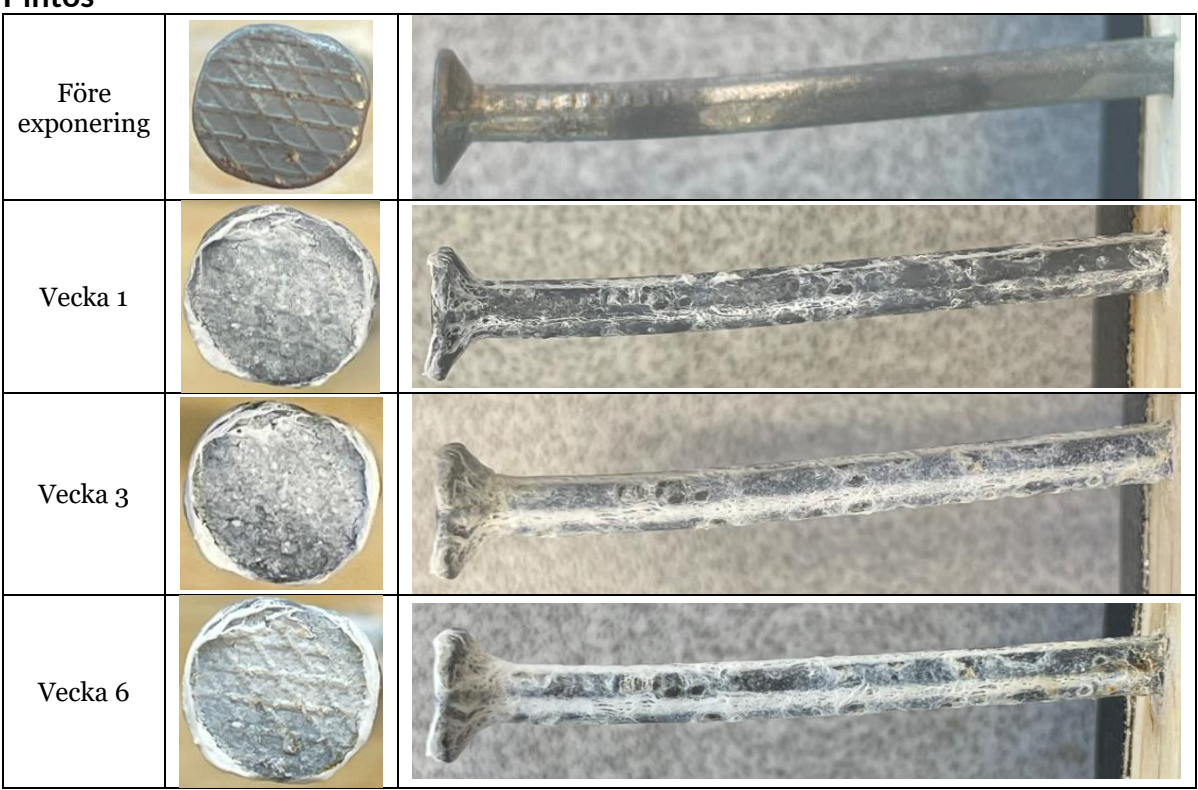

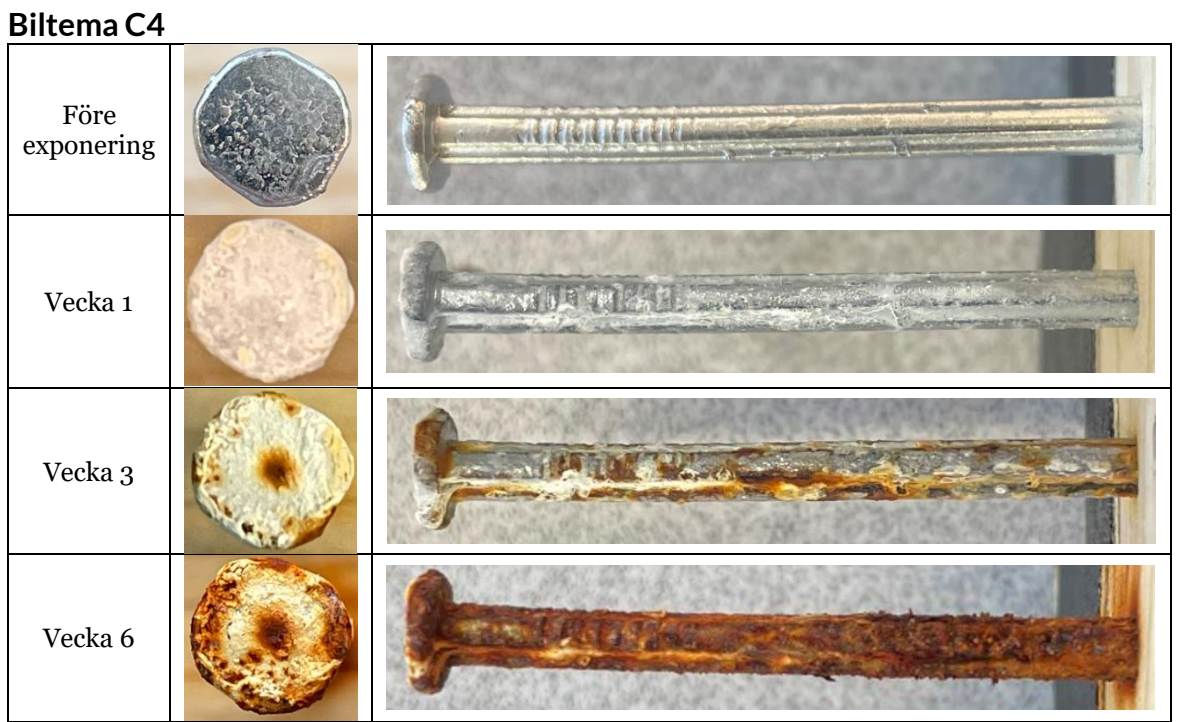

#### **TDG Fast**

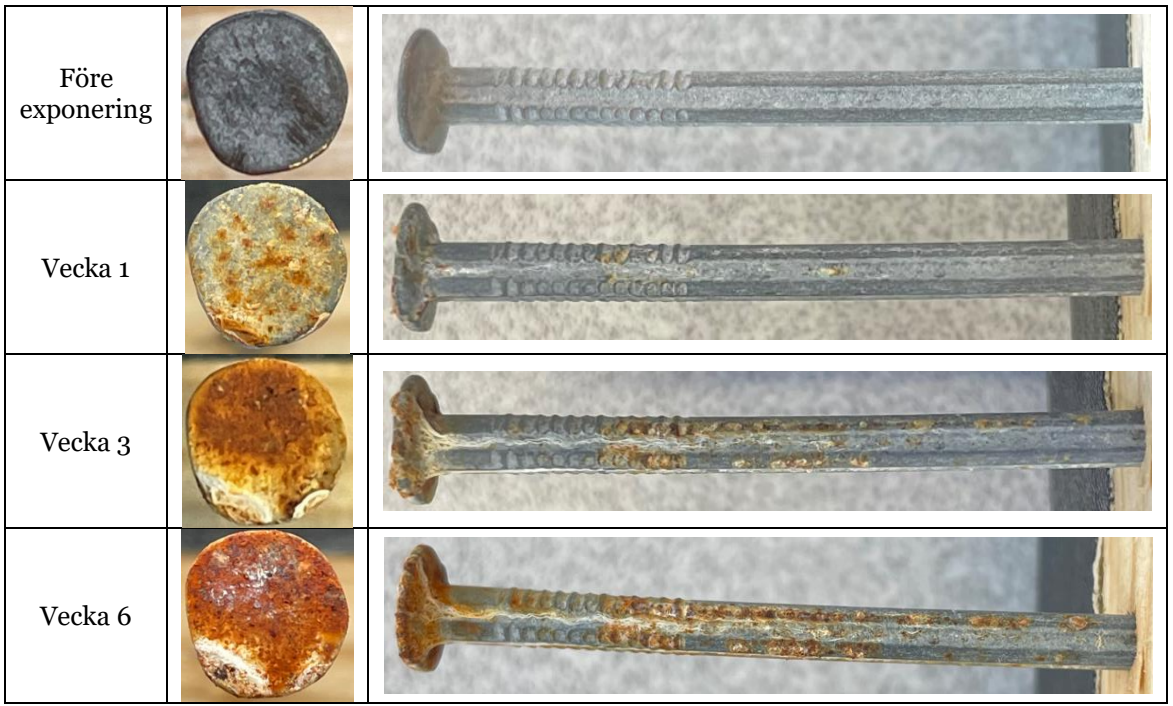

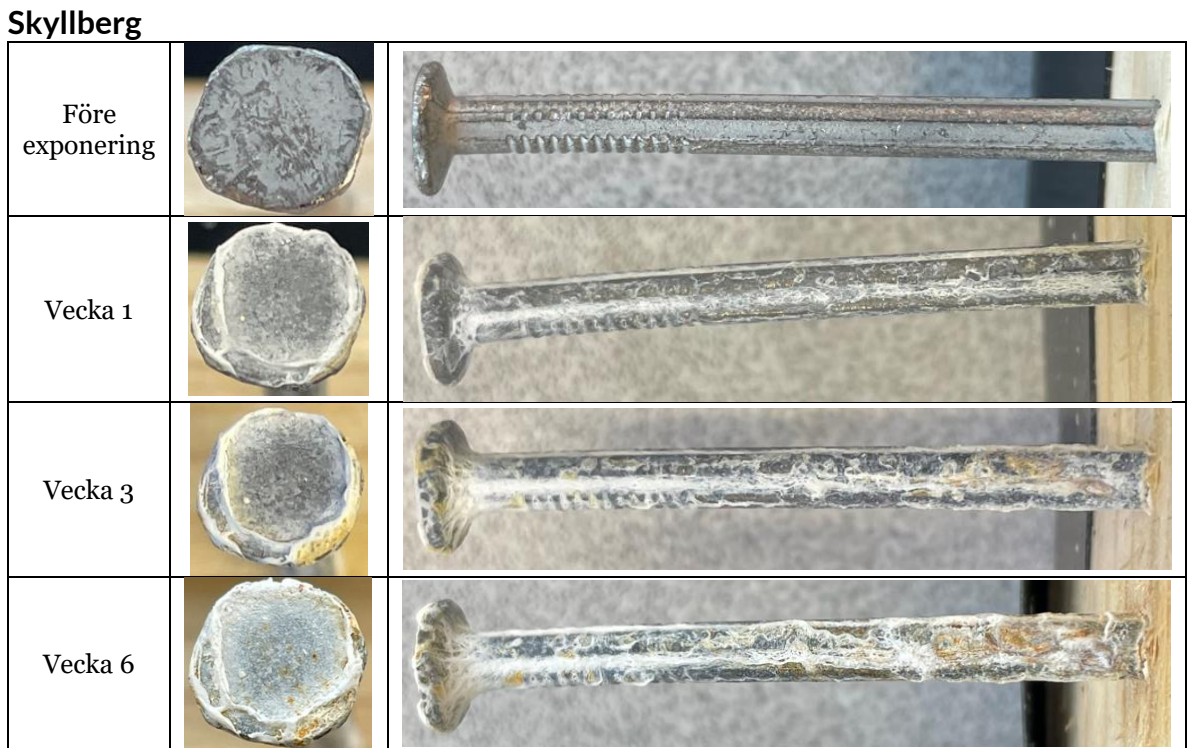

## **6. Appendix 2 – Översiktsbilder per spiktyp**

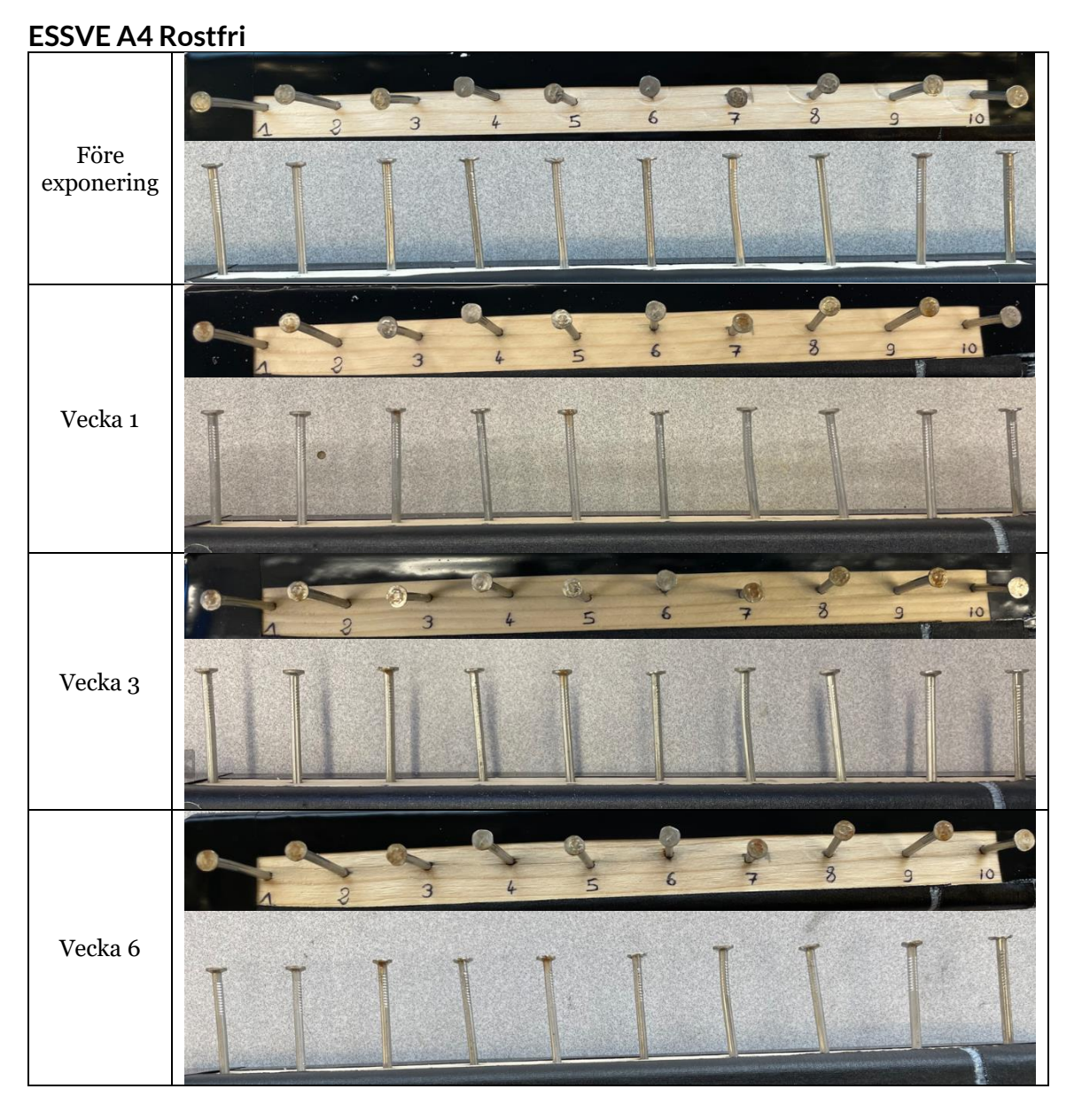

**RI.<br>SE** 

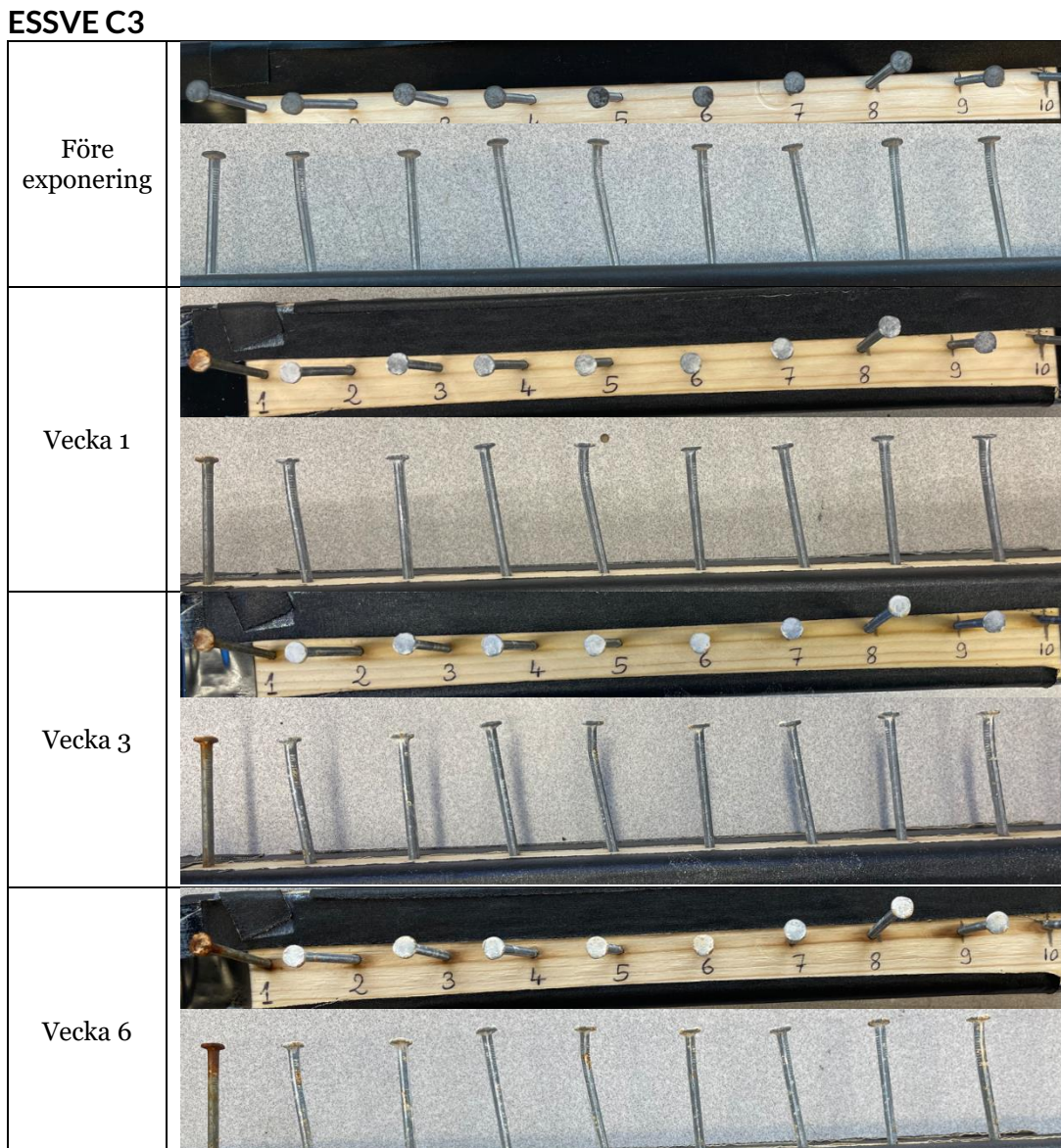

# **RL<br>SE**

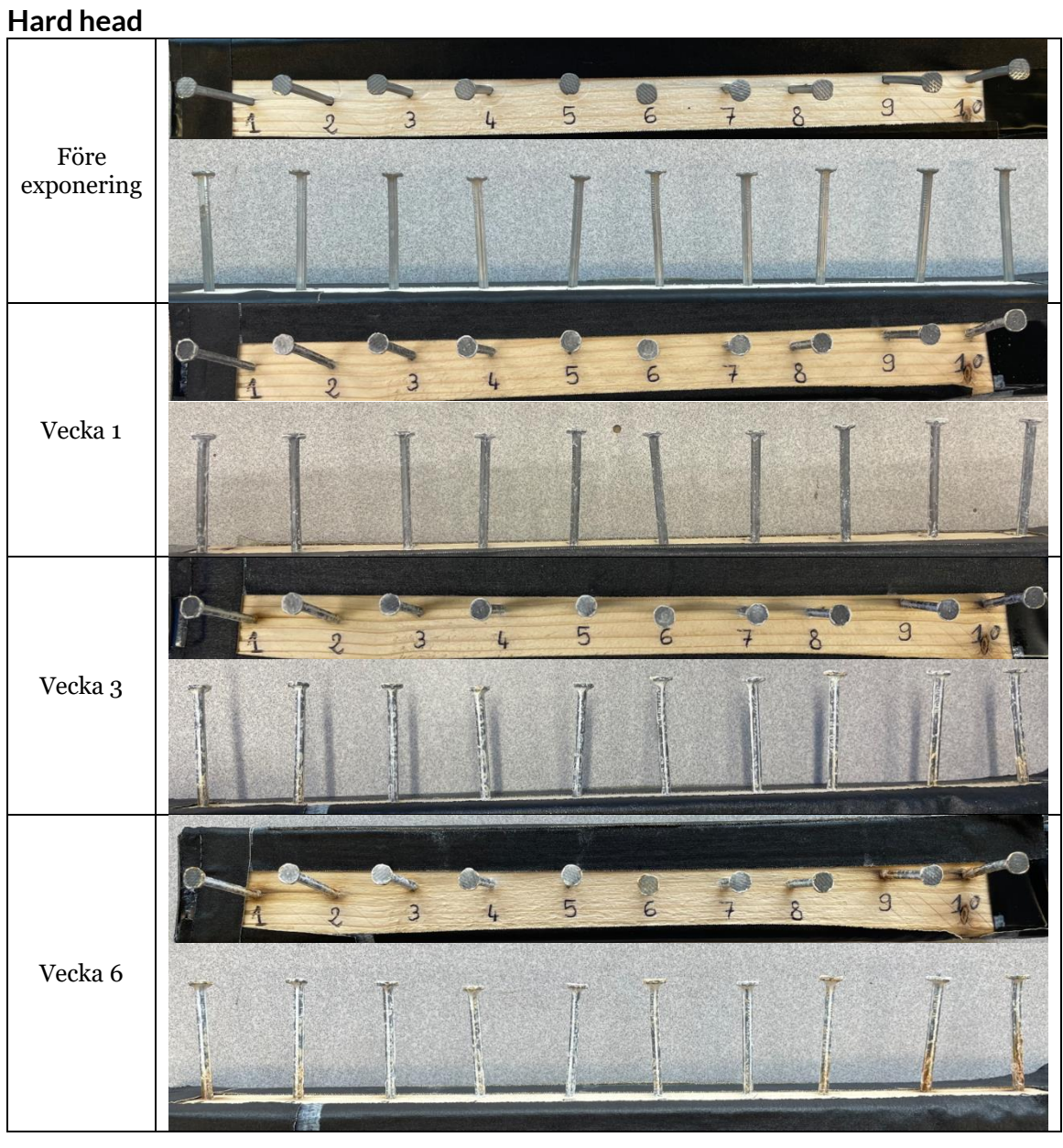

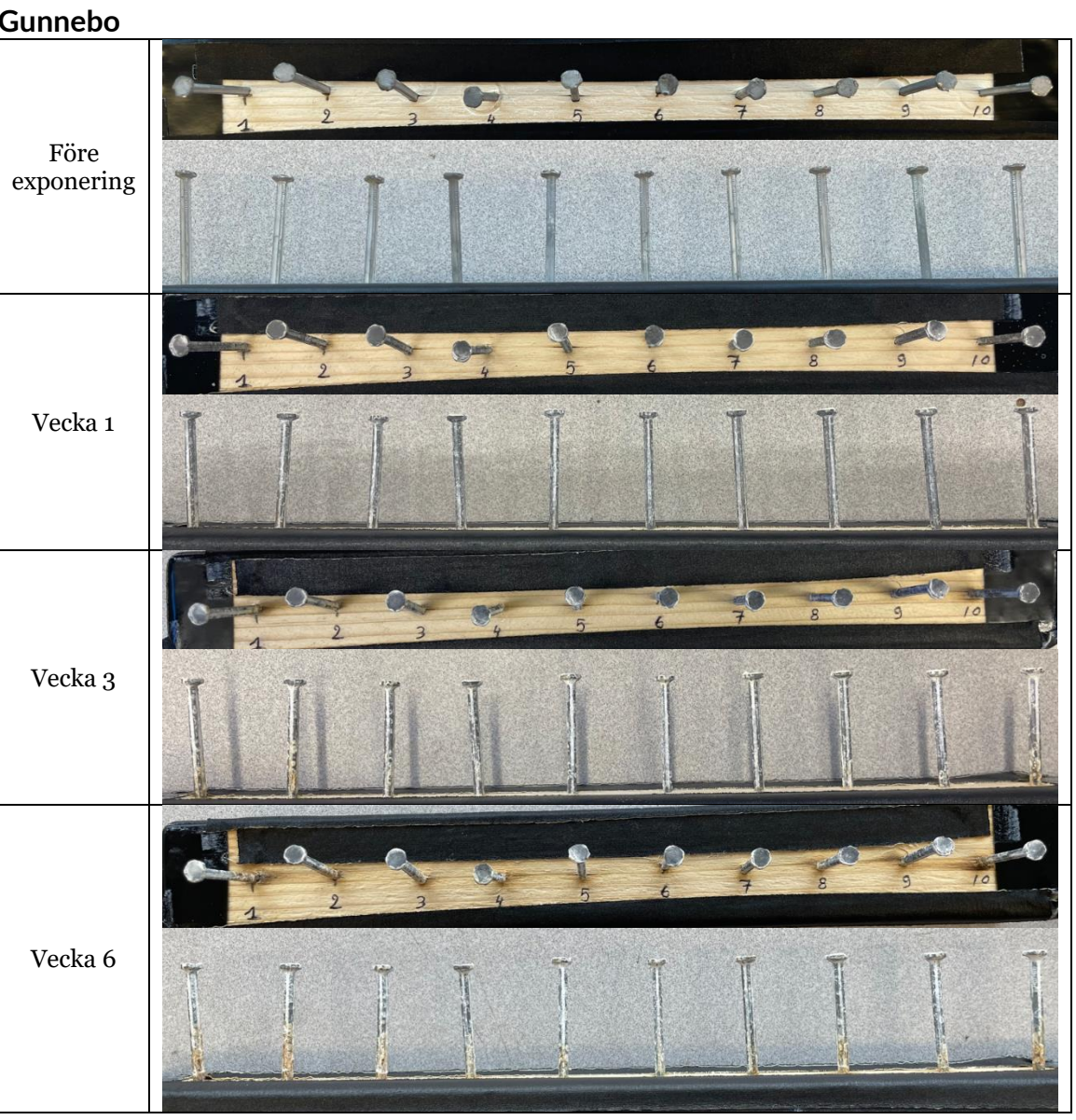

RI.<br>SE

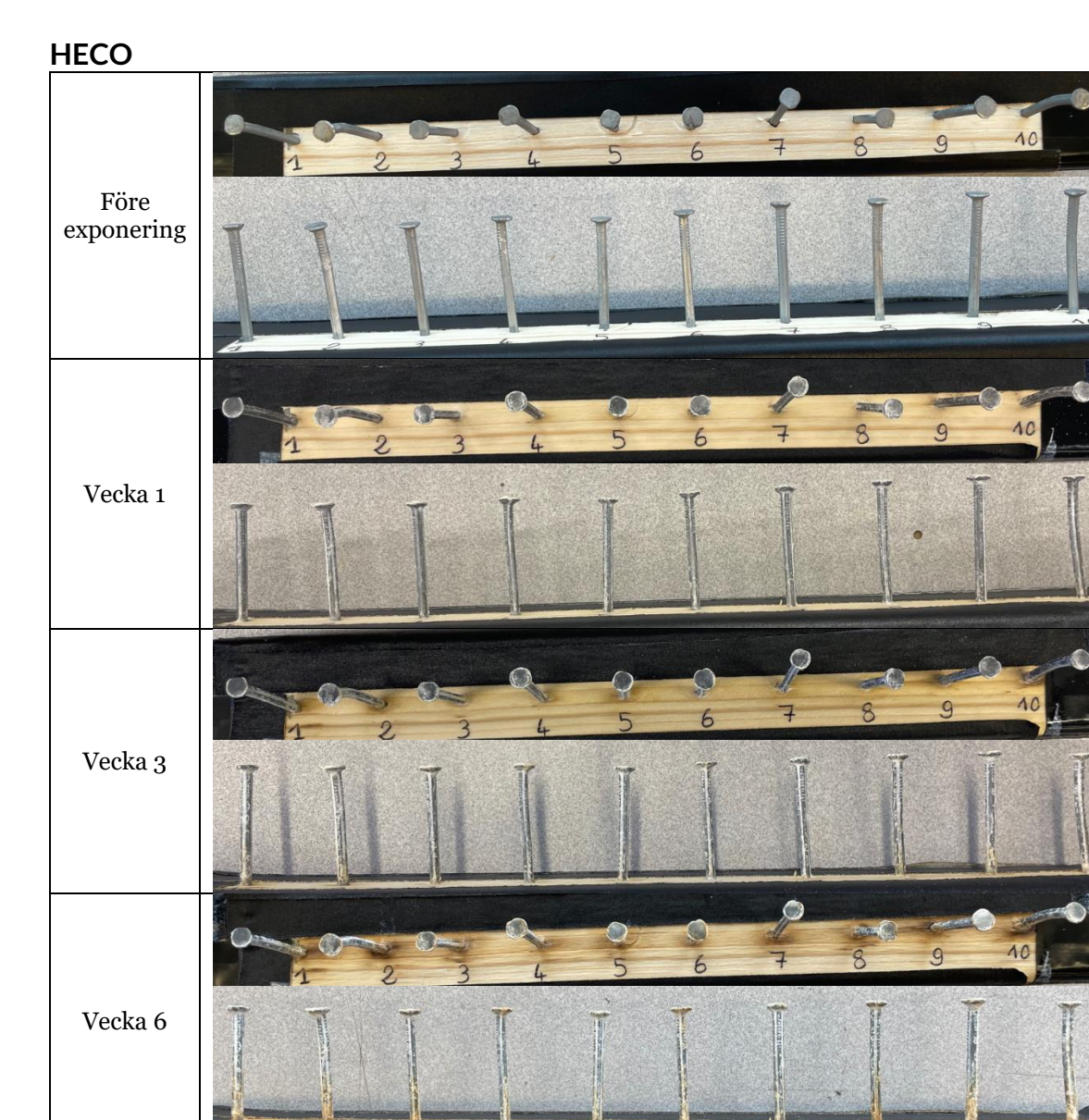

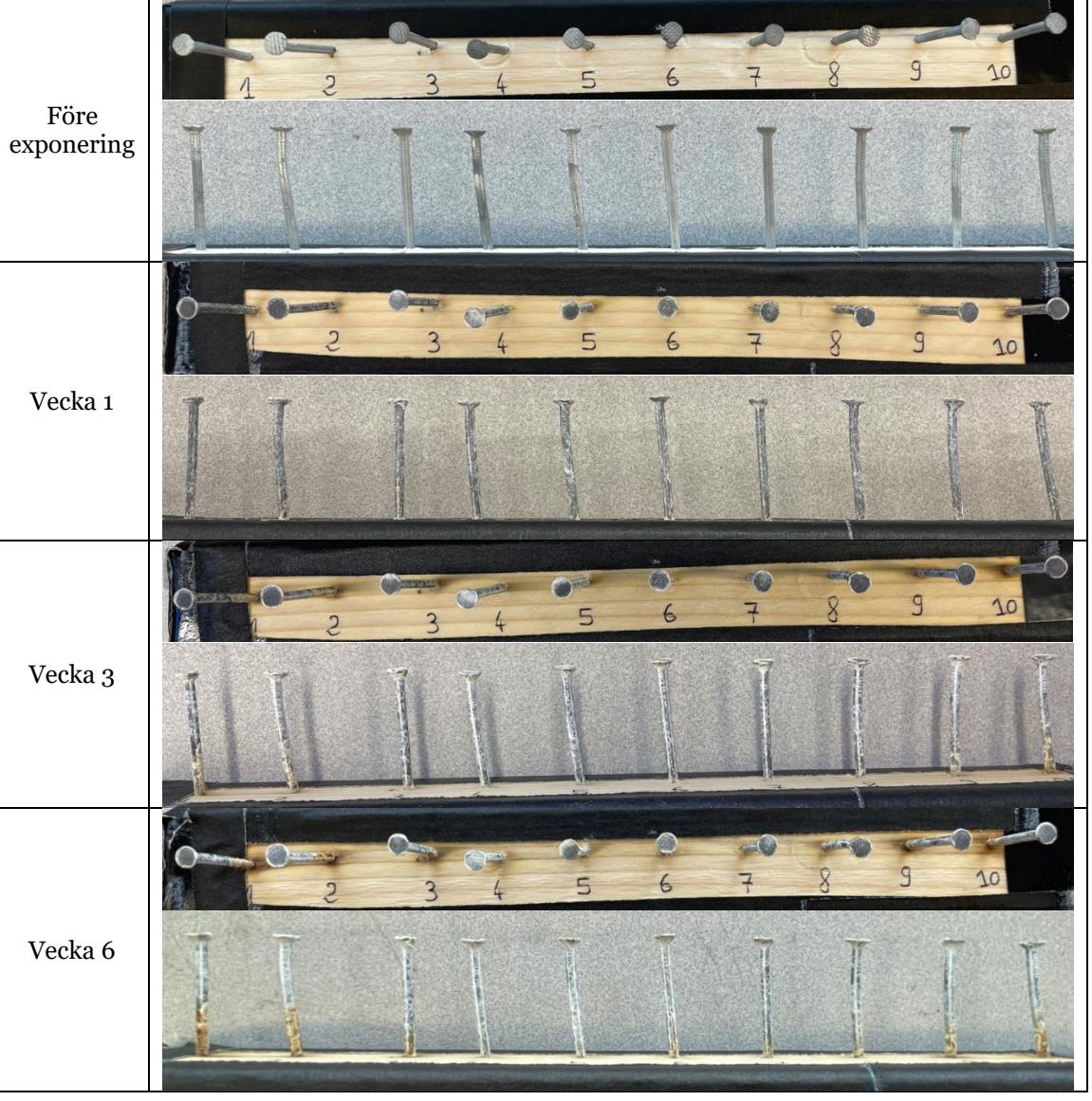

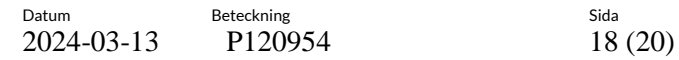

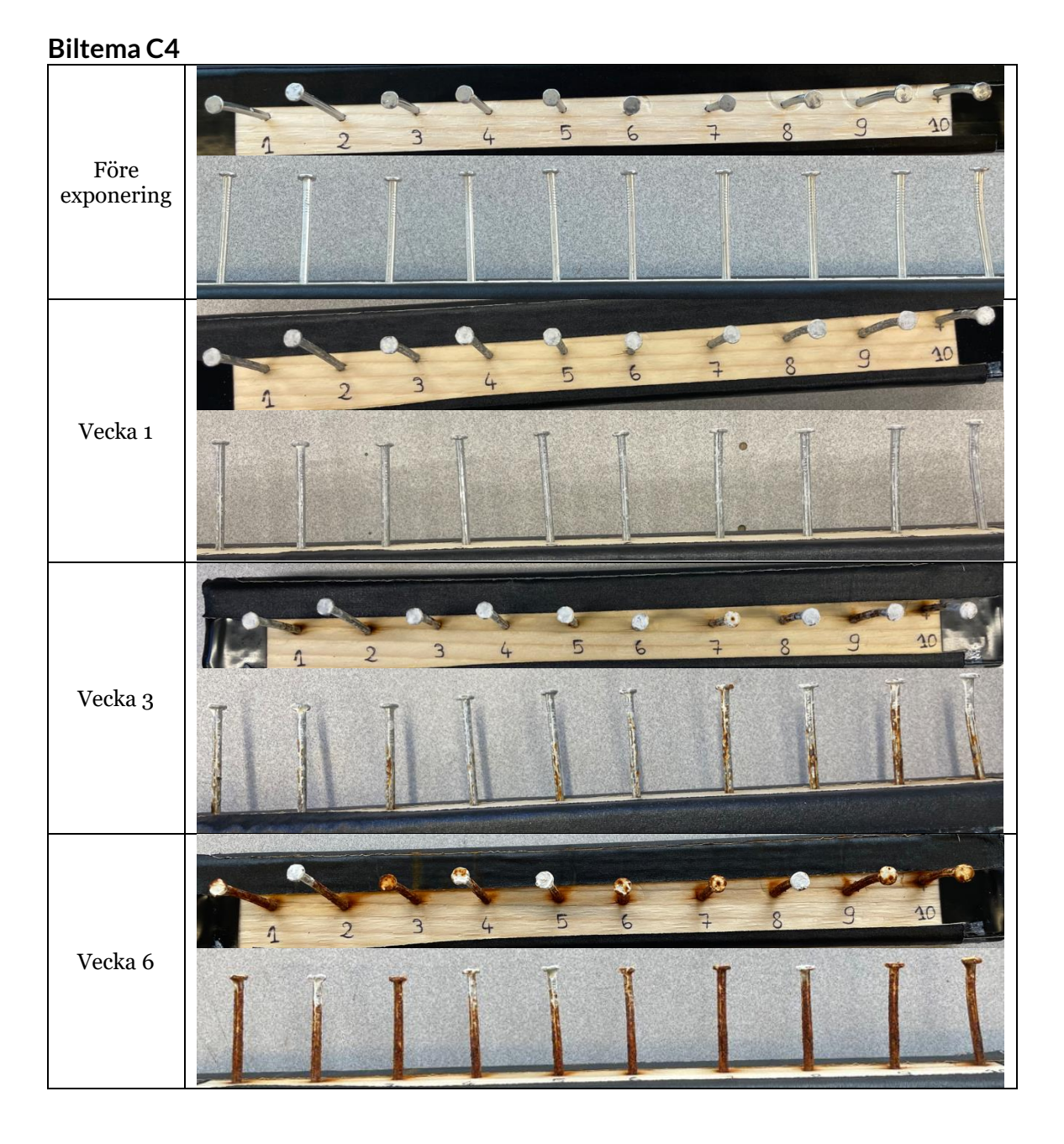

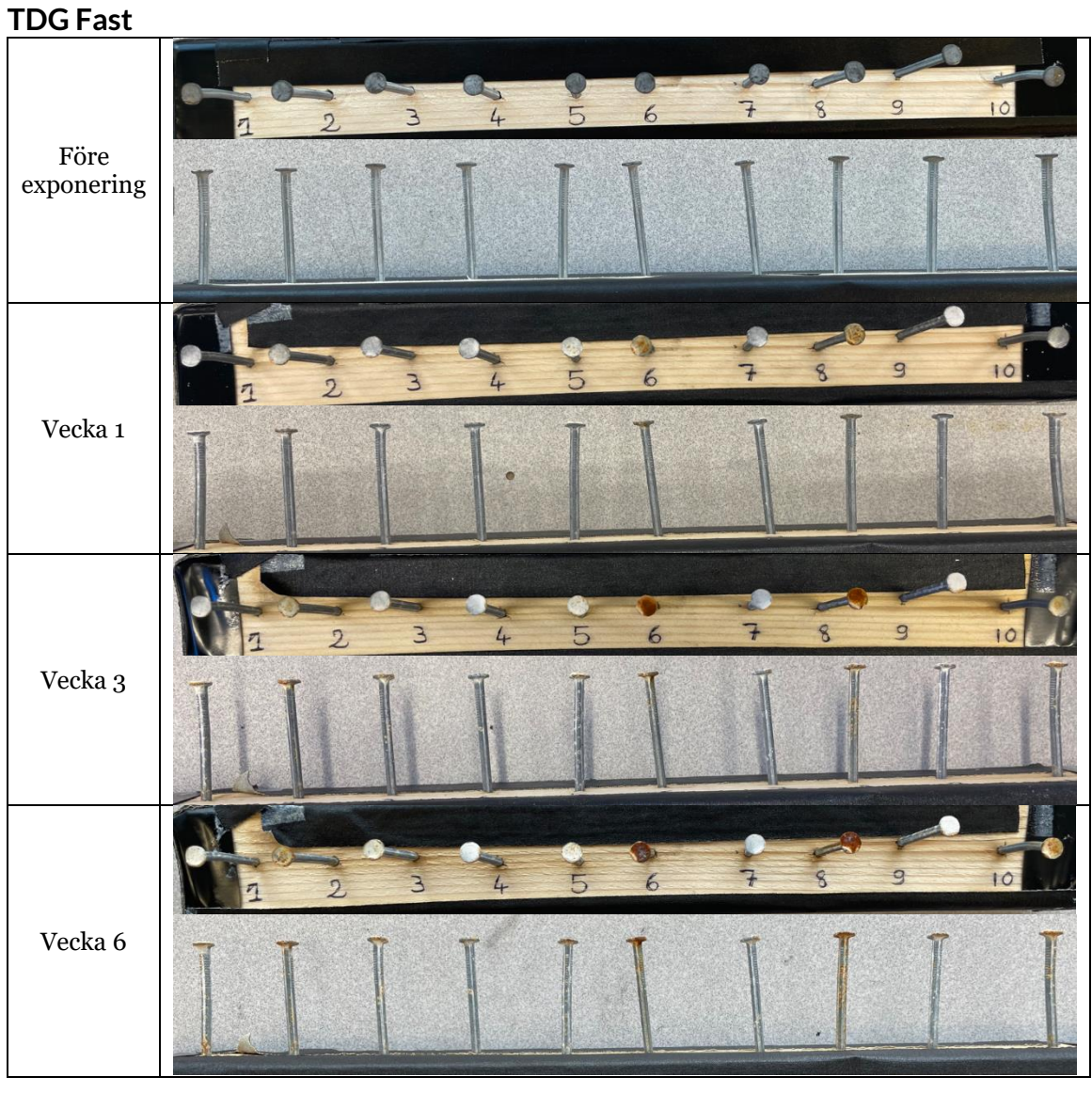

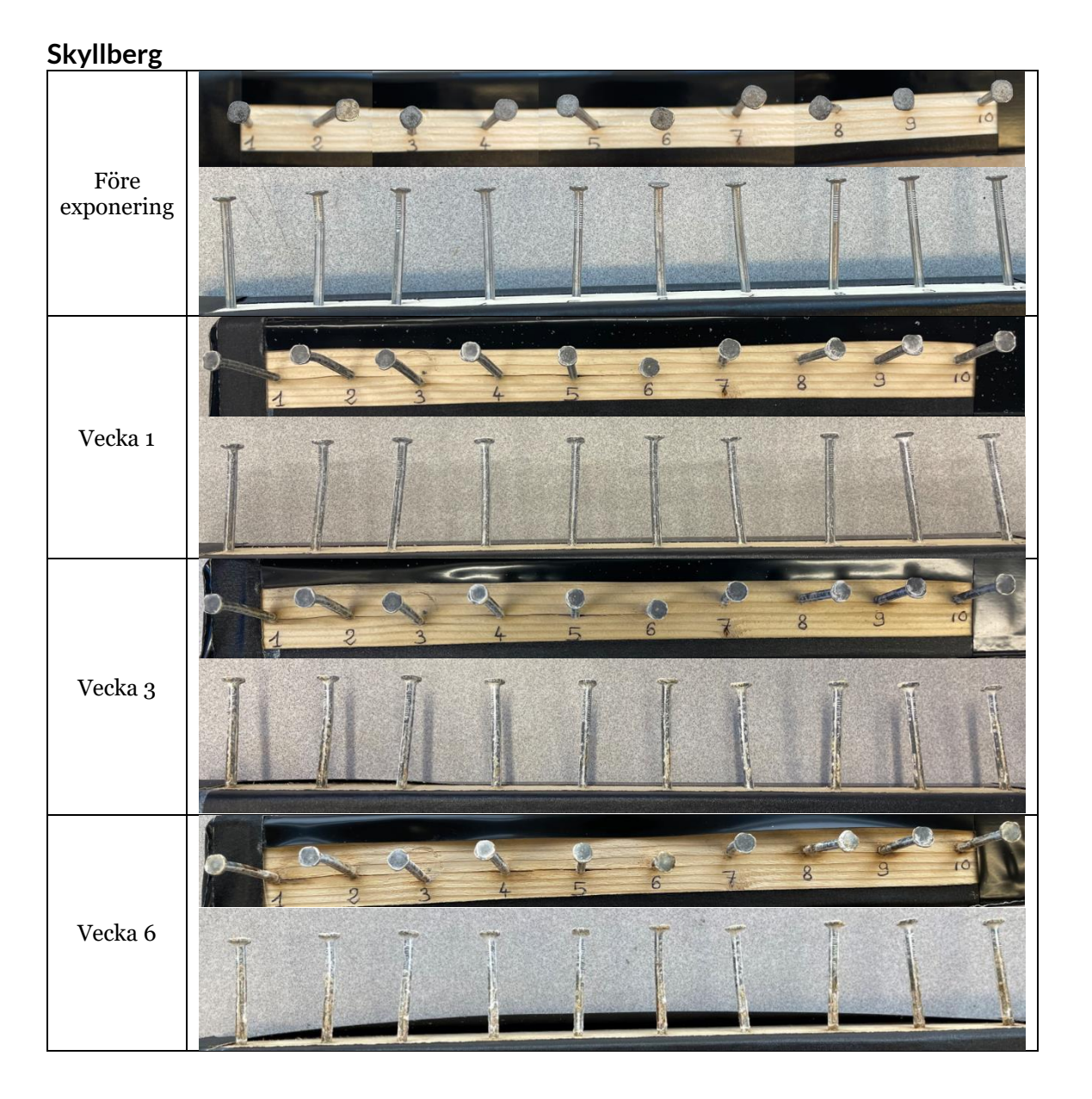

## Verifikat

Transaktion 09222115557512764355

#### Dokument

RISE Report P120954 Villaägarna Huvuddokument 20 sidor Startades 2024-03-13 10:10:51 CET (+0100) av Coralie Cauquil (CC) Färdigställt 2024-03-14 12:06:01 CET (+0100)

#### Initierare

#### Coralie Cauquil (CC)

RISE Research Institutes of Sweden AB Org. nr 556464-6874 coralie.cauquil@ri.se +46 10 722 33 68

#### Signerare

#### Johan Tidblad (JT)

RISE Research Institutes of Sweden AB johan.tidblad@ri.se +46 73 512 56 82 Signerade 2024-03-14 12:06:01 CET (+0100)

Detta verifikat är utfärdat av Scrive. Information i kursiv stil är säkert verifierad av Scrive. Se de dolda bilagorna för mer information/bevis om detta dokument. Använd en PDF-läsare som t ex Adobe Reader som kan visa dolda bilagor för att se bilagorna. Observera att om dokumentet skrivs ut kan inte integriteten i papperskopian bevisas enligt nedan och att en vanlig papperutskrift saknar innehållet i de dolda bilagorna. Den digitala signaturen (elektroniska förseglingen) säkerställer att integriteten av detta dokument, inklusive de dolda bilagorna, kan bevisas matematiskt och oberoende av Scrive. För er bekvämlighet tillhandahåller Scrive även en tjänst för att kontrollera dokumentets integritet automatiskt på: https://scrive.com/verify

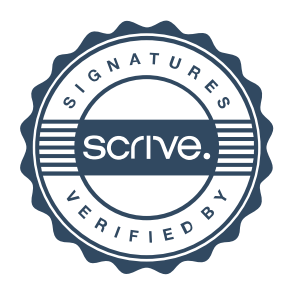